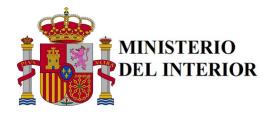

**Fecha Solicitud:** 

## **ALTA/BAJA DE USUARIOS PARA DESCARGA** DE FICHEROS MOVE Y PADRON

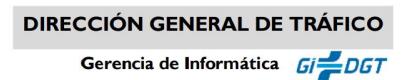

Limpiar Formulario

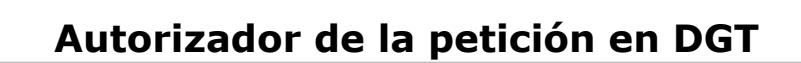

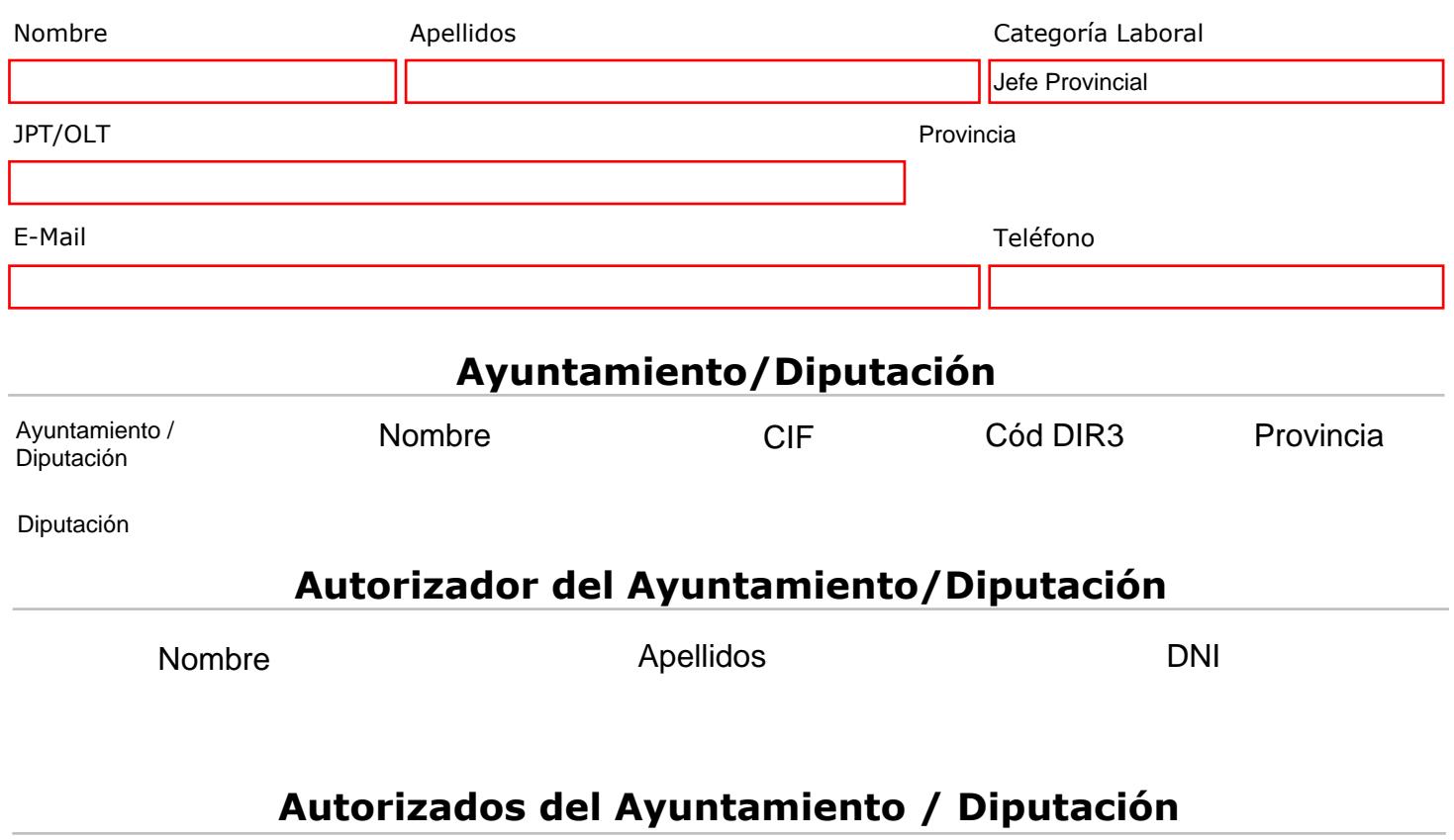

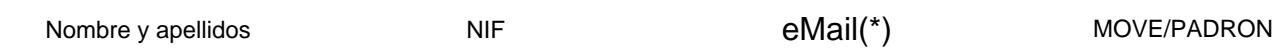

(\*) A través del correo electrónico se enviarán notificaciones de avisos de nuevos ficheros puestos a disposición o cualquier otra información relativa a la puesta a disposición de información en sede electrónica.

Confirmo que la información contenida en este documento es correcta y autorizo al área correspondiente de la Gerencia Informática a realizar los cambios oportunos siguiendo la información proporcionada en este documento. Cualquier modificación posterior requerirá de una nueva solicitud.

Firma Digital

Nota para CSU: El perfil necesario para la descarga de ficheros MOVE y PADRON es "SEDE Ayuntamientos y Diputaciones"